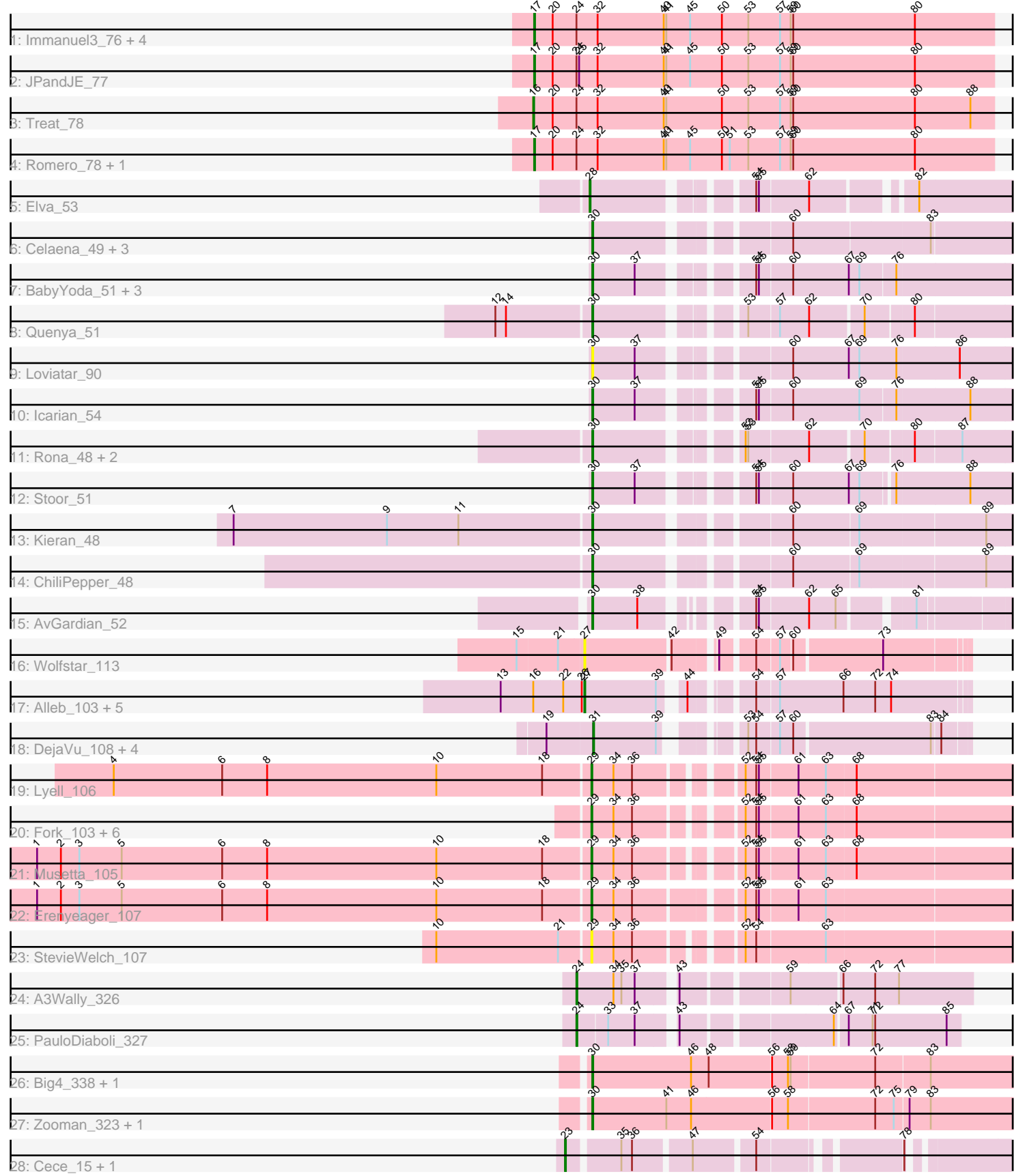

Pham 171488

Note: Tracks are now grouped by subcluster and scaled. Switching in subcluster is indicated by changes in track color. Track scale is now set by default to display the region 30 bp upstream of start 1 to 30 bp downstream of the last possible start. If this default region is judged to be packed too tightly with annotated starts, the track will be further scaled to only show that region of the ORF with annotated starts. This action will be indicated by adding "Zoomed" to the title. For starts, yellow indicates the location of called starts comprised solely of Glimmer/GeneMark auto-annotations, green indicates the location of called starts with at least 1 manual gene annotation.

# Pham 171488 Report

This analysis was run 07/10/24 on database version 566.

Pham number 171488 has 59 members, 5 are drafts.

Phages represented in each track:

- Track 1 : Immanuel3 76, Percastrophe 78, ZooBear 78, ToriToki 78,
- HaugeAnator\_78
- Track 2 : JPandJE\_77
- Track 3 : Treat 78
- Track 4 : Romero 78, Olicious 78
- Track 5 : Elva 53
- Track 6 : Celaena 49, Bachaco 50, FlameThrower 48, Katzastrophic 50
- Track 7 : BabyYoda\_51, Stromboli\_51, DirtyBubble\_50, SanaSana\_53
- Track 8 : Quenya\_51
- Track 9 : Loviatar 90
- Track 10 : Icarian 54
- Track 11 : Rona\_48, Sharkboy\_49, Dismas\_48
- Track 12 : Stoor\_51
- Track 13 : Kieran\_48
- Track 14 : ChiliPepper 48
- Track 15 : AvGardian 52
- Track 16 : Wolfstar\_113
- Track 17 : Alleb 103, OlinDD 107, Platte 106, Tandem 107, Hortus1 107,
- Pioneer3 107
- Track 18 : DejaVu\_108, Pavlo\_108, PhillyPhilly\_105, Roman\_109, Hubbs\_107
- Track 19 : Lyell 106
- Track 20 : Fork 103, Yuma 105, Welcome 109, DustyDino 110, ASegato 105, Necrophoxinus 109, RunningBrook 109
- Track 21 : Musetta 105
- Track 22 : Erenyeager\_107
- Track 23 : StevieWelch 107
- Track 24 : A3Wally 326
- Track 25 : PauloDiaboli\_327
- Track 26 : Big4\_338, Big4\_12
- Track 27 : Zooman\_323, Zooman\_10
- Track 28 : Cece 15, Cece 317

**Summary of Final Annotations (See graph section above for start numbers):**

The start number called the most often in the published annotations is 30, it was called in 20 of the 54 non-draft genes in the pham.

Genes that call this "Most Annotated" start:

• AvGardian\_52, BabyYoda\_51, Bachaco\_50, Big4\_12, Big4\_338, Celaena\_49, ChiliPepper\_48, DirtyBubble\_50, Dismas\_48, FlameThrower\_48, Icarian\_54, Katzastrophic\_50, Kieran\_48, Loviatar\_90, Quenya\_51, Rona\_48, SanaSana\_53, Sharkboy\_49, Stoor\_51, Stromboli\_51, Zooman\_10, Zooman\_323,

Genes that have the "Most Annotated" start but do not call it: •

Genes that do not have the "Most Annotated" start:

• A3Wally\_326, ASegato\_105, Alleb\_103, Cece\_15, Cece\_317, DejaVu\_108, DustyDino\_110, Elva\_53, Erenyeager\_107, Fork\_103, HaugeAnator\_78, Hortus1\_107, Hubbs\_107, Immanuel3\_76, JPandJE\_77, Lyell\_106, Musetta\_105, Necrophoxinus\_109, Olicious\_78, OlinDD\_107, PauloDiaboli\_327, Pavlo\_108, Percastrophe\_78, PhillyPhilly\_105, Pioneer3\_107, Platte\_106, Roman\_109, Romero\_78, RunningBrook\_109, StevieWelch\_107, Tandem\_107, ToriToki\_78, Treat\_78, Welcome\_109, Wolfstar\_113, Yuma\_105, ZooBear\_78,

## **Summary by start number:**

Start 16:

- Found in 7 of 59 ( 11.9% ) of genes in pham
- Manual Annotations of this start: 1 of 54
- Called 14.3% of time when present
- Phage (with cluster) where this start called: Treat 78 (BF),

Start 17:

- Found in 8 of 59 ( 13.6% ) of genes in pham
- Manual Annotations of this start: 8 of 54
- Called 100.0% of time when present

• Phage (with cluster) where this start called: HaugeAnator 78 (BF), Immanuel3 76 (BF), JPandJE\_77 (BF), Olicious\_78 (BF), Percastrophe\_78 (BF), Romero\_78 (BF), ToriToki\_78 (BF), ZooBear\_78 (BF),

Start 23:

- Found in 2 of 59 ( 3.4% ) of genes in pham
- Manual Annotations of this start: 2 of 54
- Called 100.0% of time when present
- Phage (with cluster) where this start called: Cece 15 (GD3), Cece 317 (GD3),

## Start 24:

- Found in 11 of 59 ( 18.6% ) of genes in pham
- Manual Annotations of this start: 2 of 54
- Called 18.2% of time when present

• Phage (with cluster) where this start called: A3Wally 326 (GD1), PauloDiaboli 327 (GD1),

## Start 27:

- Found in 7 of 59 ( 11.9% ) of genes in pham
- Manual Annotations of this start: 6 of 54

• Called 100.0% of time when present

• Phage (with cluster) where this start called: Alleb\_103 (ED1), Hortus1\_107 (ED1), OlinDD\_107 (ED1), Pioneer3\_107 (ED1), Platte\_106 (ED1), Tandem\_107 (ED1), Wolfstar 113 (ED),

### Start 28:

- Found in 1 of 59 ( 1.7% ) of genes in pham
- Manual Annotations of this start: 1 of 54
- Called 100.0% of time when present
- Phage (with cluster) where this start called: Elva 53 (EB),

### Start 29:

- Found in 11 of 59 ( 18.6% ) of genes in pham
- Manual Annotations of this start: 9 of 54
- Called 100.0% of time when present

• Phage (with cluster) where this start called: ASegato 105 (ED2), DustyDino 110 (ED2), Erenyeager\_107 (ED2), Fork\_103 (ED2), Lyell\_106 (ED2), Musetta\_105 (ED2), Necrophoxinus\_109 (ED2), RunningBrook\_109 (ED2), StevieWelch\_107 (ED2), Welcome\_109 (ED2), Yuma\_105 (ED2),

### Start 30:

- Found in 22 of 59 ( 37.3% ) of genes in pham
- Manual Annotations of this start: 20 of 54
- Called 100.0% of time when present

• Phage (with cluster) where this start called: AvGardian\_52 (EB), BabyYoda\_51 (EB), Bachaco\_50 (EB), Big4\_12 (GD2), Big4\_338 (GD2), Celaena\_49 (EB), ChiliPepper\_48 (EB), DirtyBubble\_50 (EB), Dismas\_48 (EB), FlameThrower\_48 (EB), Icarian\_54 (EB), Katzastrophic\_50 (EB), Kieran\_48 (EB), Loviatar\_90 (EB), Quenya\_51 (EB), Rona\_48 (EB), SanaSana\_53 (EB), Sharkboy\_49 (EB), Stoor\_51 (EB), Stromboli\_51 (EB), Zooman\_10 (GD2), Zooman\_323 (GD2),

## Start 31:

- Found in 5 of 59 ( 8.5% ) of genes in pham
- Manual Annotations of this start: 5 of 54
- Called 100.0% of time when present

• Phage (with cluster) where this start called: DejaVu 108 (ED1), Hubbs 107 (ED1),

Pavlo\_108 (ED1), PhillyPhilly\_105 (ED1), Roman\_109 (ED1),

## **Summary by clusters:**

There are 8 clusters represented in this pham: GD1, GD2, GD3, ED, BF, EB, ED2, ED1,

Info for manual annotations of cluster BF:

•Start number 16 was manually annotated 1 time for cluster BF.

•Start number 17 was manually annotated 8 times for cluster BF.

Info for manual annotations of cluster EB:

•Start number 28 was manually annotated 1 time for cluster EB.

•Start number 30 was manually annotated 16 times for cluster EB.

Info for manual annotations of cluster ED1:

•Start number 27 was manually annotated 6 times for cluster ED1. •Start number 31 was manually annotated 5 times for cluster ED1.

Info for manual annotations of cluster ED2: •Start number 29 was manually annotated 9 times for cluster ED2.

Info for manual annotations of cluster GD1: •Start number 24 was manually annotated 2 times for cluster GD1.

Info for manual annotations of cluster GD2: •Start number 30 was manually annotated 4 times for cluster GD2.

Info for manual annotations of cluster GD3: •Start number 23 was manually annotated 2 times for cluster GD3.

#### **Gene Information:**

Gene: A3Wally\_326 Start: 170993, Stop: 171403, Start Num: 24 Candidate Starts for A3Wally\_326: (Start: 24 @170993 has 2 MA's), (34, 171035), (35, 171044), (37, 171059), (43, 171095), (59, 171203), (66, 171257), (72, 171293), (77, 171320),

Gene: ASegato\_105 Start: 56034, Stop: 55597, Start Num: 29 Candidate Starts for ASegato\_105: (Start: 29 @56034 has 9 MA's), (34, 56010), (36, 55989), (52, 55893), (54, 55881), (55, 55878), (61, 55836), (63, 55806), (68, 55773),

Gene: Alleb\_103 Start: 57500, Stop: 57114, Start Num: 27 Candidate Starts for Alleb\_103: (13, 57593), (Start: 16 @57557 has 1 MA's), (22, 57524), (26, 57503), (Start: 27 @57500 has 6 MA's), (39, 57419), (44, 57401), (54, 57347), (57, 57323), (66, 57251), (72, 57215), (74, 57197),

Gene: AvGardian\_52 Start: 34737, Stop: 35147, Start Num: 30 Candidate Starts for AvGardian\_52: (Start: 30 @34737 has 20 MA's), (38, 34788), (54, 34878), (55, 34881), (62, 34935), (65, 34965), (81, 35037),

Gene: BabyYoda\_51 Start: 35131, Stop: 35568, Start Num: 30 Candidate Starts for BabyYoda\_51: (Start: 30 @35131 has 20 MA's), (37, 35179), (54, 35278), (55, 35281), (60, 35317), (67, 35380), (69, 35392), (76, 35431),

Gene: Bachaco\_50 Start: 35861, Stop: 36301, Start Num: 30 Candidate Starts for Bachaco\_50: (Start: 30 @35861 has 20 MA's), (60, 36050), (83, 36200),

Gene: Big4\_338 Start: 180229, Stop: 180705, Start Num: 30 Candidate Starts for Big4\_338: (Start: 30 @180229 has 20 MA's), (46, 180340), (48, 180358), (56, 180427), (58, 180445), (59, 180448), (72, 180541), (83, 180601),

Gene: Big4\_12 Start: 5535, Stop: 6011, Start Num: 30 Candidate Starts for Big4\_12: (Start: 30 @5535 has 20 MA's), (46, 5646), (48, 5664), (56, 5733), (58, 5751), (59, 5754), (72, 5847), (83, 5907),

Gene: Cece\_15 Start: 5418, Stop: 5840, Start Num: 23 Candidate Starts for Cece\_15: (Start: 23 @5418 has 2 MA's), (35, 5472), (36, 5484), (47, 5544), (54, 5607), (78, 5742),

Gene: Cece\_317 Start: 173852, Stop: 174274, Start Num: 23 Candidate Starts for Cece\_317: (Start: 23 @173852 has 2 MA's), (35, 173906), (36, 173918), (47, 173978), (54, 174041), (78, 174176),

Gene: Celaena\_49 Start: 35623, Stop: 36063, Start Num: 30 Candidate Starts for Celaena\_49: (Start: 30 @35623 has 20 MA's), (60, 35812), (83, 35962),

Gene: ChiliPepper\_48 Start: 34921, Stop: 35364, Start Num: 30 Candidate Starts for ChiliPepper\_48: (Start: 30 @34921 has 20 MA's), (60, 35110), (69, 35182), (89, 35320),

Gene: DejaVu\_108 Start: 57205, Stop: 56840, Start Num: 31 Candidate Starts for DejaVu\_108: (19, 57256), (Start: 31 @57205 has 5 MA's), (39, 57136), (53, 57076), (54, 57067), (57, 57043), (60, 57028), (83, 56878), (84, 56869),

Gene: DirtyBubble\_50 Start: 34799, Stop: 35236, Start Num: 30 Candidate Starts for DirtyBubble\_50: (Start: 30 @34799 has 20 MA's), (37, 34847), (54, 34946), (55, 34949), (60, 34985), (67, 35048), (69, 35060), (76, 35099),

Gene: Dismas\_48 Start: 34843, Stop: 35286, Start Num: 30 Candidate Starts for Dismas\_48: (Start: 30 @34843 has 20 MA's), (52, 34978), (53, 34981), (62, 35047), (70, 35104), (80, 35155), (87, 35206),

Gene: DustyDino\_110 Start: 56887, Stop: 56450, Start Num: 29 Candidate Starts for DustyDino\_110: (Start: 29 @56887 has 9 MA's), (34, 56863), (36, 56842), (52, 56746), (54, 56734), (55, 56731), (61, 56689), (63, 56659), (68, 56626),

Gene: Elva\_53 Start: 35217, Stop: 35639, Start Num: 28 Candidate Starts for Elva\_53: (Start: 28 @35217 has 1 MA's), (54, 35367), (55, 35370), (62, 35424), (82, 35523),

Gene: Erenyeager\_107 Start: 55997, Stop: 55551, Start Num: 29 Candidate Starts for Erenyeager\_107: (1, 56621), (2, 56594), (3, 56573), (5, 56525), (6, 56411), (8, 56360), (10, 56168), (18, 56048), (Start: 29 @55997 has 9 MA's), (34, 55973), (36, 55952), (52, 55847), (54, 55835), (55, 55832), (61, 55790), (63, 55760),

Gene: FlameThrower\_48 Start: 34660, Stop: 35100, Start Num: 30

Candidate Starts for FlameThrower\_48: (Start: 30 @34660 has 20 MA's), (60, 34849), (83, 34999),

Gene: Fork\_103 Start: 55912, Stop: 55475, Start Num: 29 Candidate Starts for Fork\_103: (Start: 29 @55912 has 9 MA's), (34, 55888), (36, 55867), (52, 55771), (54, 55759), (55, 55756), (61, 55714), (63, 55684), (68, 55651),

Gene: HaugeAnator\_78 Start: 40177, Stop: 39656, Start Num: 17 Candidate Starts for HaugeAnator\_78: (Start: 17 @40177 has 8 MA's), (20, 40156), (Start: 24 @40129 has 2 MA's), (32, 40105), (40, 40030), (41, 40027), (45, 40000), (50, 39964), (53, 39934), (57, 39898), (59, 39886), (60, 39883), (80, 39745),

Gene: Hortus1\_107 Start: 58256, Stop: 57870, Start Num: 27 Candidate Starts for Hortus1\_107: (13, 58349), (Start: 16 @58313 has 1 MA's), (22, 58280), (26, 58259), (Start: 27 @58256 has 6 MA's), (39, 58175), (44, 58157), (54, 58103), (57, 58079), (66, 58007), (72, 57971), (74, 57953),

Gene: Hubbs\_107 Start: 57469, Stop: 57104, Start Num: 31 Candidate Starts for Hubbs\_107: (19, 57520), (Start: 31 @57469 has 5 MA's), (39, 57400), (53, 57340), (54, 57331), (57, 57307), (60, 57292), (83, 57142), (84, 57133),

Gene: Icarian\_54 Start: 35804, Stop: 36241, Start Num: 30 Candidate Starts for Icarian\_54: (Start: 30 @35804 has 20 MA's), (37, 35852), (54, 35951), (55, 35954), (60, 35990), (69, 36065), (76, 36104), (88, 36185),

Gene: Immanuel3\_76 Start: 40182, Stop: 39661, Start Num: 17 Candidate Starts for Immanuel3\_76: (Start: 17 @40182 has 8 MA's), (20, 40161), (Start: 24 @40134 has 2 MA's), (32, 40110), (40, 40035), (41, 40032), (45, 40005), (50, 39969), (53, 39939), (57, 39903), (59, 39891), (60, 39888), (80, 39750),

Gene: JPandJE\_77 Start: 40528, Stop: 40007, Start Num: 17 Candidate Starts for JPandJE\_77: (Start: 17 @40528 has 8 MA's), (20, 40507), (Start: 24 @40480 has 2 MA's), (25, 40477), (32, 40456), (40, 40381), (41, 40378), (45, 40351), (50, 40315), (53, 40285), (57, 40249), (59, 40237), (60, 40234), (80, 40096),

Gene: Katzastrophic\_50 Start: 35170, Stop: 35610, Start Num: 30 Candidate Starts for Katzastrophic\_50: (Start: 30 @35170 has 20 MA's), (60, 35359), (83, 35509),

Gene: Kieran\_48 Start: 34884, Stop: 35327, Start Num: 30 Candidate Starts for Kieran\_48: (7, 34482), (9, 34656), (11, 34737), (Start: 30 @34884 has 20 MA's), (60, 35073), (69, 35145), (89, 35283),

Gene: Loviatar\_90 Start: 36204, Stop: 36644, Start Num: 30 Candidate Starts for Loviatar\_90: (Start: 30 @36204 has 20 MA's), (37, 36252), (60, 36390), (67, 36453), (69, 36465), (76, 36507), (86, 36576),

Gene: Lyell\_106 Start: 55834, Stop: 55397, Start Num: 29 Candidate Starts for Lyell\_106: (4, 56371), (6, 56248), (8, 56197), (10, 56005), (18, 55885), (Start: 29 @55834 has 9 MA's), (34, 55810), (36, 55789), (52, 55693), (54, 55681), (55, 55678), (61, 55636), (63, 55606), (68, 55573), Gene: Musetta\_105 Start: 56187, Stop: 55750, Start Num: 29 Candidate Starts for Musetta\_105: (1, 56811), (2, 56784), (3, 56763), (5, 56715), (6, 56601), (8, 56550), (10, 56358), (18, 56238), (Start: 29 @56187 has 9 MA's), (34, 56163), (36, 56142), (52, 56046), (54, 56034), (55, 56031), (61, 55989), (63, 55959), (68, 55926), Gene: Necrophoxinus\_109 Start: 56843, Stop: 56406, Start Num: 29 Candidate Starts for Necrophoxinus\_109: (Start: 29 @56843 has 9 MA's), (34, 56819), (36, 56798), (52, 56702), (54, 56690), (55, 56687), (61, 56645), (63, 56615), (68, 56582), Gene: Olicious\_78 Start: 40180, Stop: 39659, Start Num: 17 Candidate Starts for Olicious\_78: (Start: 17 @40180 has 8 MA's), (20, 40159), (Start: 24 @40132 has 2 MA's), (32, 40108), (40, 40033), (41, 40030), (45, 40003), (50, 39967), (51, 39958), (53, 39937), (57, 39901), (59, 39889), (60, 39886), (80, 39748), Gene: OlinDD\_107 Start: 58261, Stop: 57875, Start Num: 27 Candidate Starts for OlinDD\_107: (13, 58354), (Start: 16 @58318 has 1 MA's), (22, 58285), (26, 58264), (Start: 27 @58261 has 6 MA's), (39, 58180), (44, 58162), (54, 58108), (57, 58084), (66, 58012), (72, 57976), (74, 57958), Gene: PauloDiaboli\_327 Start: 168500, Stop: 168892, Start Num: 24 Candidate Starts for PauloDiaboli\_327: (Start: 24 @168500 has 2 MA's), (33, 168533), (37, 168563), (43, 168599), (64, 168755), (67, 168767), (71, 168794), (72, 168797), (85, 168878), Gene: Pavlo\_108 Start: 57864, Stop: 57499, Start Num: 31 Candidate Starts for Pavlo\_108: (19, 57915), (Start: 31 @57864 has 5 MA's), (39, 57795), (53, 57735), (54, 57726), (57, 57702), (60, 57687), (83, 57537), (84, 57528), Gene: Percastrophe\_78 Start: 40112, Stop: 39591, Start Num: 17 Candidate Starts for Percastrophe\_78: (Start: 17 @40112 has 8 MA's), (20, 40091), (Start: 24 @40064 has 2 MA's), (32, 40040), (40, 39965), (41, 39962), (45, 39935), (50, 39899), (53, 39869), (57, 39833), (59, 39821), (60, 39818), (80, 39680), Gene: PhillyPhilly\_105 Start: 56853, Stop: 56488, Start Num: 31 Candidate Starts for PhillyPhilly 105: (19, 56904), (Start: 31 @56853 has 5 MA's), (39, 56784), (53, 56724), (54, 56715), (57, 56691), (60, 56676), (83, 56526), (84, 56517), Gene: Pioneer3\_107 Start: 58059, Stop: 57673, Start Num: 27 Candidate Starts for Pioneer3\_107: (13, 58152), (Start: 16 @58116 has 1 MA's), (22, 58083), (26, 58062), (Start: 27 @58059 has 6 MA's), (39, 57978), (44, 57960), (54, 57906), (57, 57882), (66, 57810), (72, 57774), (74, 57756), Gene: Platte\_106 Start: 57843, Stop: 57457, Start Num: 27

Candidate Starts for Platte\_106:

(13, 57936), (Start: 16 @57900 has 1 MA's), (22, 57867), (26, 57846), (Start: 27 @57843 has 6 MA's), (39, 57762), (44, 57744), (54, 57690), (57, 57666), (66, 57594), (72, 57558), (74, 57540),

Gene: Quenya\_51 Start: 35296, Stop: 35745, Start Num: 30 Candidate Starts for Quenya\_51: (12, 35191), (14, 35203), (Start: 30 @35296 has 20 MA's), (53, 35434), (57, 35467), (62, 35500), (70, 35557), (80, 35608),

Gene: Roman\_109 Start: 57913, Stop: 57548, Start Num: 31 Candidate Starts for Roman\_109: (19, 57964), (Start: 31 @57913 has 5 MA's), (39, 57844), (53, 57784), (54, 57775), (57, 57751), (60, 57736), (83, 57586), (84, 57577),

Gene: Romero\_78 Start: 40173, Stop: 39652, Start Num: 17 Candidate Starts for Romero\_78: (Start: 17 @40173 has 8 MA's), (20, 40152), (Start: 24 @40125 has 2 MA's), (32, 40101), (40, 40026), (41, 40023), (45, 39996), (50, 39960), (51, 39951), (53, 39930), (57, 39894), (59, 39882), (60, 39879), (80, 39741),

Gene: Rona\_48 Start: 34834, Stop: 35277, Start Num: 30 Candidate Starts for Rona\_48: (Start: 30 @34834 has 20 MA's), (52, 34969), (53, 34972), (62, 35038), (70, 35095), (80, 35146), (87, 35197),

Gene: RunningBrook\_109 Start: 56887, Stop: 56450, Start Num: 29 Candidate Starts for RunningBrook\_109: (Start: 29 @56887 has 9 MA's), (34, 56863), (36, 56842), (52, 56746), (54, 56734), (55, 56731), (61, 56689), (63, 56659), (68, 56626),

Gene: SanaSana\_53 Start: 35511, Stop: 35948, Start Num: 30 Candidate Starts for SanaSana\_53: (Start: 30 @35511 has 20 MA's), (37, 35559), (54, 35658), (55, 35661), (60, 35697), (67, 35760), (69, 35772), (76, 35811),

Gene: Sharkboy\_49 Start: 34933, Stop: 35376, Start Num: 30 Candidate Starts for Sharkboy\_49: (Start: 30 @34933 has 20 MA's), (52, 35068), (53, 35071), (62, 35137), (70, 35194), (80, 35245), (87, 35296),

Gene: StevieWelch\_107 Start: 56127, Stop: 55690, Start Num: 29 Candidate Starts for StevieWelch\_107: (10, 56298), (21, 56160), (Start: 29 @56127 has 9 MA's), (34, 56103), (36, 56082), (52, 55986), (54, 55974), (63, 55899),

Gene: Stoor\_51 Start: 35304, Stop: 35735, Start Num: 30 Candidate Starts for Stoor\_51: (Start: 30 @35304 has 20 MA's), (37, 35352), (54, 35451), (55, 35454), (60, 35490), (67, 35553), (69, 35565), (76, 35598), (88, 35679),

Gene: Stromboli\_51 Start: 35169, Stop: 35606, Start Num: 30 Candidate Starts for Stromboli\_51:

(Start: 30 @35169 has 20 MA's), (37, 35217), (54, 35316), (55, 35319), (60, 35355), (67, 35418), (69, 35430), (76, 35469),

Gene: Tandem\_107 Start: 58139, Stop: 57753, Start Num: 27 Candidate Starts for Tandem\_107: (13, 58232), (Start: 16 @58196 has 1 MA's), (22, 58163), (26, 58142), (Start: 27 @58139 has 6 MA's), (39, 58058), (44, 58040), (54, 57986), (57, 57962), (66, 57890), (72, 57854), (74, 57836),

Gene: ToriToki\_78 Start: 40176, Stop: 39655, Start Num: 17 Candidate Starts for ToriToki\_78: (Start: 17 @40176 has 8 MA's), (20, 40155), (Start: 24 @40128 has 2 MA's), (32, 40104), (40, 40029), (41, 40026), (45, 39999), (50, 39963), (53, 39933), (57, 39897), (59, 39885), (60, 39882), (80, 39744),

Gene: Treat\_78 Start: 40051, Stop: 39530, Start Num: 16 Candidate Starts for Treat\_78: (Start: 16 @40051 has 1 MA's), (20, 40030), (Start: 24 @40003 has 2 MA's), (32, 39979), (40, 39904), (41, 39901), (50, 39838), (53, 39808), (57, 39772), (59, 39760), (60, 39757), (80, 39619), (88, 39556),

Gene: Welcome\_109 Start: 56727, Stop: 56290, Start Num: 29 Candidate Starts for Welcome\_109: (Start: 29 @56727 has 9 MA's), (34, 56703), (36, 56682), (52, 56586), (54, 56574), (55, 56571), (61, 56529), (63, 56499), (68, 56466),

Gene: Wolfstar\_113 Start: 59574, Stop: 59188, Start Num: 27 Candidate Starts for Wolfstar\_113: (15, 59646), (21, 59601), (Start: 27 @59574 has 6 MA's), (42, 59481), (49, 59442), (54, 59409), (57, 59385), (60, 59373), (73, 59277),

Gene: Yuma\_105 Start: 55848, Stop: 55411, Start Num: 29 Candidate Starts for Yuma\_105: (Start: 29 @55848 has 9 MA's), (34, 55824), (36, 55803), (52, 55707), (54, 55695), (55, 55692), (61, 55650), (63, 55620), (68, 55587),

Gene: ZooBear\_78 Start: 40177, Stop: 39656, Start Num: 17 Candidate Starts for ZooBear\_78: (Start: 17 @40177 has 8 MA's), (20, 40156), (Start: 24 @40129 has 2 MA's), (32, 40105), (40, 40030), (41, 40027), (45, 40000), (50, 39964), (53, 39934), (57, 39898), (59, 39886), (60, 39883), (80, 39745),

Gene: Zooman\_323 Start: 180374, Stop: 180850, Start Num: 30 Candidate Starts for Zooman\_323: (Start: 30 @180374 has 20 MA's), (41, 180458), (46, 180485), (56, 180572), (58, 180590), (72, 180686), (75, 180707), (79, 180722), (83, 180746),

Gene: Zooman\_10 Start: 4723, Stop: 5199, Start Num: 30 Candidate Starts for Zooman\_10: (Start: 30 @4723 has 20 MA's), (41, 4807), (46, 4834), (56, 4921), (58, 4939), (72, 5035), (75, 5056), (79, 5071), (83, 5095),